#### Chapter 7 Hypothesis Testing

PubH 7450

 <sup>c</sup> Wei Pan Email: weip@biostat.umn.edu  ${\tt Http:} \quad$  www.biostat.umn.edu/ $\sim$ weip

## §7.2 One-sample tests

- $H_0$ :  $S(t) = S_0(t)$  for  $t \leq \tau$ or,  $H_0$ :  $h(t) = h_0(t)$  for  $t \leq \tau$ typically,  $\tau = T_{(n)}$
- Given: a censored sample from  $S(t)$ ;  $S_0(t)$  or  $h_0(t)$ . From the data  $\implies t_i, d_i$  and  $y_i, i = 1, ..., D$ .
- Idea: compare  $\hat{h}(t)$  or  $\hat{H}(t)$  with ...  $Z(\tau) = \sum_{i=1}^{D} \frac{d_i}{u_i} - \int_0^{\tau} h_0(s) ds = \hat{H}(\tau) - H_0(\tau) = O(\tau) - E(\tau).$
- More generally, use a weight function  $W(t)$ :  $Z(\tau) = \sum_{i=1}^{D} W(t_i) \frac{d_i}{u_i} - \int_0^{\tau} W(s) h_0(s) ds.$
- Assuming that the terms are independent and  $d_i$  has a Poisson distribution, we have  $Var(Z(\tau)) \approx \sum_{i=1}^{D} W(t_i)^2 \frac{d_i}{y_i^2} = V_1.$
- Under  $H_0$ , replace  $d_i/y_i$  by its estimand  $h_0(t_i)$ , so

 $Var(Z(\tau)) \approx \int_0^{\tau} W(s)^2 \frac{h_0(s)}{y(s)} ds = V_2.$  $y(s) = \text{# of subjects at risk at } s^-; y(t_i) = y_i;$  a step function.

• Test statistic

$$
\frac{Z(\tau)}{\sqrt{Var(Z(\tau))}} \stackrel{a.}{\sim} N(0, 1) \text{ under } H_0.
$$

- Choice of  $V_1$  vs  $V_2$ : where did we have a similar issue? 1) if  $h(t) = h_0(t)$ , then ... 2) if  $h(t) > h_0(t)$ , then ... 3) if  $h(t) < h_0(t)$ , then ...
- Most popular:  $W(t) = y(t)$ ; one-sample log-rank test.  $Z(\tau) = \sum_{i=1}^{D} d_i - \int_0^{\tau} y(s)h_0(s)ds = \text{#(obs`ed events)}$  $#(exp'ed events) = O - E.$  $V_1 = ...$
- For left-truncated data  $(L_i, T_i, \delta_i), i = 1, ..., n$ ,  $\int_0^{\tau} y(s)h_0(s)ds = \sum_{i=1}^n \int y_i(s)h_0(s)ds = \sum_{i=1}^n \int_{L_i}^{T_i} h_0(s)ds =$  $\sum_{i=1}^{n} [H_0(T_i) - H_0(L_i)].$
- $\bullet$  Table 7.1.

$$
\chi^2 = (O - E)^2 / E = \frac{(15 - 4.4740)^2}{4.4740} = 24.8 \sim \chi_d^2
$$

with  $d = ?$  under  $H_0 \Longrightarrow p = ...$ 

• Fleming-Harrington family:  $W(t) = S_0(t)^p[1 - S_0(t)]^q$ ,  $p \ge 0$ ,  $q \ge 0$ . early departure:  $p > q$ ; late departure:  $p < q$ ; middle departure:  $p = q > 0$ .

**TABLE 7.1** 

| Subject                 |             | Status           | Age at Entry    | Age at Exit |            |            |                       |
|-------------------------|-------------|------------------|-----------------|-------------|------------|------------|-----------------------|
| j                       | Sex         | $d_i$            | $L_i$           | $T_j$       | $H_0(L_i)$ | $H_0(T_j)$ | $H_0(T_j) - H_0(L_j)$ |
| $\mathbf{1}$            | $\mathbf f$ | $\mathbf{1}$     | 51              | 52          | 0.0752     | 0.0797     | 0.0045                |
| $\overline{c}$          | $\mathbf f$ | $\mathbf{1}$     | 58              | 59          | 0.1131     | 0.1204     | 0.0073                |
| $\overline{\mathbf{3}}$ | $\mathbf f$ | $\mathbf{1}$     | 55              | 57          | 0.0949     | 0.1066     | 0.0117                |
| $\overline{4}$          | $\mathbf f$ | $\mathbf{1}$     | 28              | 50          | 0.0325     | 0.0711     | 0.0386                |
| 5                       | m           | $\mathbf 0$      | 21              | 51          | 0.0417     | 0.1324     | 0.0907                |
| $\boldsymbol{6}$        | m           | $\mathbf{1}$     | 19              | 47          | 0.0383     | 0.1035     | 0.0652                |
| $\overline{7}$          | $\mathbf f$ | $\mathbf 1$      | 25              | 57          | 0.0305     | 0.1066     | 0.0761                |
| 8                       | $\mathbf f$ | $\mathbf{1}$     | 48              | 59          | 0.0637     | 0.1204     | 0.0567                |
| 9                       | $\mathbf f$ | $\mathbf{1}$     | 47              | 61          | 0.0606     | 0.1376     | 0.0770                |
| $10\,$                  | $\mathbf f$ | $\mathbf{1}$     | 25              | 61          | 0.0305     | 0.1376     | 0.1071                |
| 11                      | $\mathbf f$ | $\boldsymbol{0}$ | 31              | 62          | 0.0347     | 0.1478     | 0.1131                |
| 12                      | m           | 0                | 24              | 57          | 0.0473     | 0.1996     | 0.1523                |
| 13                      | ${\bf m}$   | $\boldsymbol{0}$ | 25              | 58          | 0.0490     | 0.2150     | 0.1660                |
| 14                      | $\mathbf f$ | 0                | 30              | 67          | 0.0339     | 0.2172     | 0.1833                |
| 15                      | $\mathbf f$ | $\boldsymbol{0}$ | 33 <sup>°</sup> | 68          | 0.0365     | 0.2357     | 0.1992                |
| 16                      | ${\bf m}$   | $\mathbf{1}$     | 36              | 61          | 0.0656     | 0.2704     | 0.2048                |
| 17                      | m           | $\mathbf 0$      | 30              | 61          | 0.0561     | 0.2704     | 0.2143                |
| 18                      | m           | $\mathbf{1}$     | 41              | 63          | 0.0776     | 0.3162     | 0.2386                |
| 19                      | $\mathbf f$ | $\mathbf{1}$     | 43              | 69          | 0.0503     | 0.2561     | 0.2058                |
| 20                      | $\mathbf f$ | $\mathbf{1}$     | 45              | 69          | 0.0548     | 0.2561     | 0.2013                |
| 21                      | $\mathbf f$ | $\overline{0}$   | 35              | 65          | 0.0384     | 0.1854     | 0.1470                |
| 22                      | m           | 0                | 29              | 63          | 0.0548     | 0.3162     | 0.2614                |
| 23                      | m           | $\boldsymbol{0}$ | 35              | 65          | 0.0638     | 0.3700     | 0.3062                |
| 24                      | ${\bf m}$   | $\mathbf{1}$     | 32              | 67          | 0.0590     | 0.4329     | 0.3739                |
| 25                      | $\mathbf f$ | $\mathbf{1}$     | 36              | 76          | 0.0395     | 0.4790     | 0.4395                |
| 26                      | m           | $\mathbf 0$      | 32              | 71          | 0.0590     | 0.5913     | 0.5323                |
| Total                   |             | 15               |                 |             |            |            | 4.4740                |

Computation of One-Sample, Log-Rank Test

 $\sim$ 

### §7.3 K-sample tests

- Given data:  $(T_{i1}, \delta_{i1}), ..., (T_{iK}, \delta_{iK}), i = 1, ..., n_K.$
- Goal: Test  $H_0: h_1(t) = ... = h_K(t)$  for all  $t \leq \tau$ vs  $H_1$ : at least one equality does not hold for some  $t \leq \tau$ . Assumption: nonparametric;  $X_{ij}$  and  $C_{ij}$  are independent.  $\tau = \min_j T_{(n),j}.$ Distributions of  $C_{i1},..., C_{iK}$  are identical?
- A key: you are comparing ...
- General idea: assuming  $H_0$  true, then compare  $\hat{h}_j(t)$  to ...
- Notation: pool the samples together
	- 1. Define  $t_1 < t_2 < ... < t_D$  as *distinct* event times;
	- 2.  $d_{ij} = #$  events at  $t_i$  from sample j;  $d_i = \sum_i d_{ij};$
	- 3.  $y_{ij} = #$  subjects at risk at  $t_i^-$  from sample j;

$$
y_i = \sum_j y_{ij}.
$$

• Components of test statistics:

$$
Z_j(\tau) = \sum_{i=1}^{D} W_j(t_i) \left( \frac{d_{ij}}{y_{ij}} - \frac{d_i}{y_i} \right)
$$

for  $j = 1, ..., K$ .

• Under  $H_0$ , let  $W_j(t_i) = W(t_i)y_{ij}$ ,

$$
Var(Z_j(\tau)) = \sum_{i=1}^{D} W(t_i)^2 \frac{y_{ij}}{y_i} \left(1 - \frac{y_{ij}}{y_i}\right) \left(\frac{y_i - d_i}{y_i - 1}\right) d_i,
$$

$$
Cov(Z_j(\tau), Z_g(\tau)) = -\sum_{i=1}^{D} W(t_i)^2 \frac{y_{ij}}{y_i} \frac{y_{ig}}{y_i} \left( \frac{y_i - d_i}{y_i - 1} \right) d_i
$$

for  $j \neq g$ . Idea of the derivation: 1)  $(y_i - d_i)/(y_i - 1)$  is a correction for ties; 2) other terms related to

 $(d_{i1},...,d_{iK})' \sim Multinomial(d_i,(p_{i1},...,p_{iK})')$ 

with 
$$
\hat{p}_{ij} = y_{ij}/y_i
$$
,  $j = 1, ..., K$ .  
\n $Var(d_{ij}) = d_i p_{ij} (1 - p_{ij})$ .  
\n $Cov(d_{ij}, d_{ig}) = -d_i p_{ij} p_{ig}$ .

• Use just any  $(K-1)$   $Z_j$ 's because  $\sum$ K j=1 Zj ( <sup>τ</sup>) <sup>=</sup> ...,

• Test statistic:

$$
Z(\tau) = (Z_1(\tau), ..., Z_{K-1}(\tau))',
$$
  
\n
$$
\Sigma = Cov(Z(\tau)),
$$
  
\n
$$
\chi^2 = Z(\tau)'\Sigma^{-1}Z(\tau) \stackrel{a}{\sim} \chi^2_{K-1} \text{ under } H_0.
$$

• 
$$
K = 2
$$
:  $W_1(t_i) = W(t_i)y_{i1}$ ,

$$
\chi = \frac{\sum_{i=1}^{D} W(t_i) \left( d_{i1} - d_i \frac{y_{i1}}{y_i} \right)}{\sqrt{\sum_{i=1}^{D} W(t_i)^2 \frac{y_{i1}}{y_i} \frac{y_{i2}}{y_i} \frac{y_i - d_i}{y_i - 1} d_i}} \stackrel{a.}{\sim} N(0, 1) \text{ under } H_0.
$$

- Various choices of weight leads to various tests:
	- 1.  $W(t) = 1$ : log-rank test;
	- 2.  $W(t_i) = y_i$ : Gehan's generalization of Mann-Whitney-Wilcoxon test;
	- 3.  $W(t_i) = \sqrt{y_i}$ : Tarone-Ware class;
	- 4. Peto-Peto and Kalbfleisch-Prentice's generalization of M-W-W test:  $\tilde{S}(t) = \prod_{t_i \leq t} \Big($  $1-\frac{d_i}{\cdot}$  $\overline{y_i+1}$  )  $\overline{\phantom{x}}$  $\left.\rule{0pt}{12pt}\right)$  $W(t_i) = \tilde{S}(t_i).$
	- 5. Fleming-Harrington class:  $\hat{S}(t) = \prod_{t_i \leq t} \bigg($  $1-\frac{d_i}{d_i}$  $\overline{y_i}$  )  $^,$ U.<br>)  $W(t_i) = \hat{S}(t_{i-1})^p [1 - \hat{S}(t_{i-1})]^q$ ,  $p \ge 0, q \ge 0$ . Technicality:  $W(t_i)$  is known prior to  $t_i$ .  $p = q = 0:$  log-rank test;  $p=1, q=0$ : a version of M-W-M test;

 $q = 0, p > 0$ : give more weights to ...  $p = 0, 1 > 0$ : give more weights to ... Choice of  $(p, q)$  reflects one's emphasis on ...

• Example 7.2: SAS Fig 7.2: relative weight  $W(t_i)/\sum_{i=1}^D W(t_i)$ .

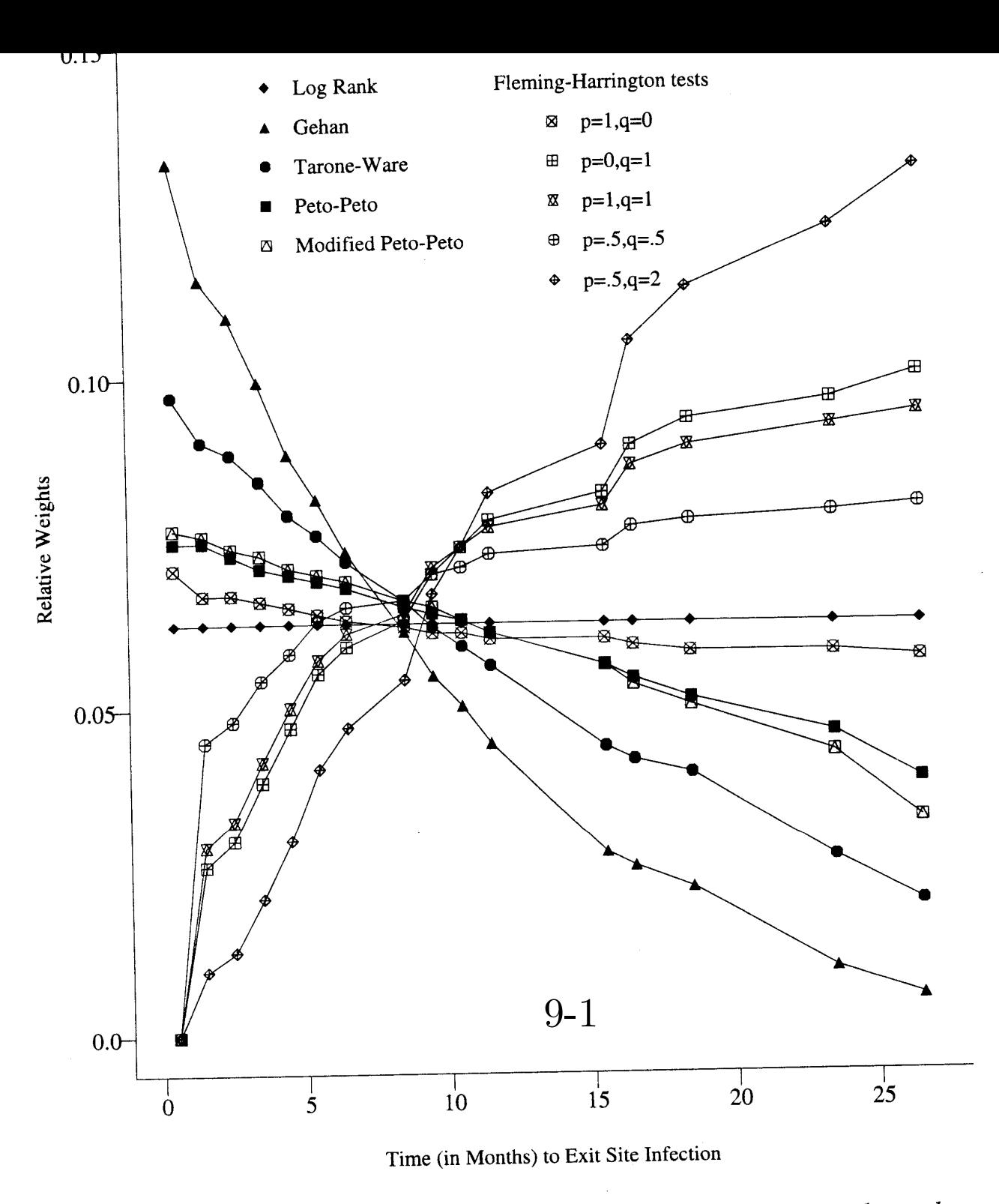

Figure 7.2 Relative weights for comparison of observed and expected numbers of deaths for kidney dialysis patients.

• Log-rank test: optimal for proportional hazards

$$
h_j(t) = h_0(t) \exp(\theta_j), \qquad j = 1, 2.
$$

also called Lehmann alternative.

optimal: asymptotically most powerful; related to <sup>a</sup> score test.

• Log-rank test: another derivation for  $K = 2$ .  $\mathrm{At}\;t_i$ :

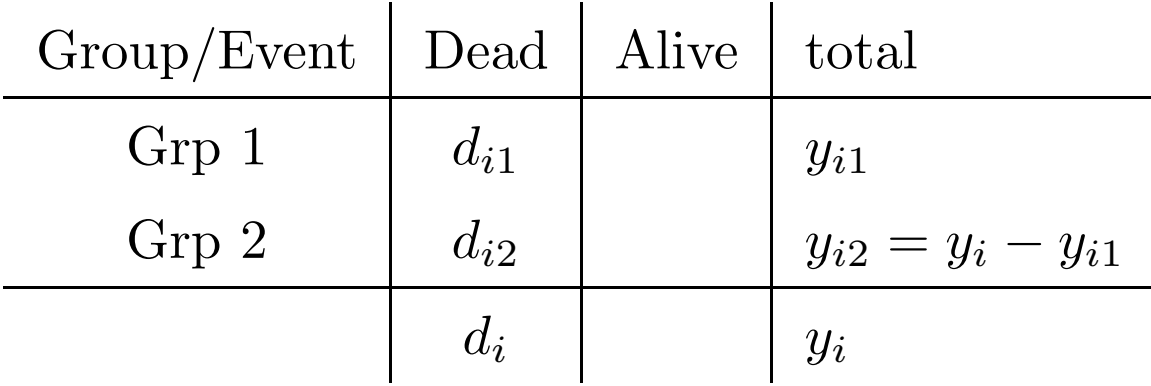

 $H_{0,i}$ : No association b/w group and event at  $t_i$  $\Leftrightarrow$  Pr(Death at  $t_i$  given alive at  $t$  $\frac{1}{i}$ , Grp 1)  $=Pr(\text{Death at } t_i | \text{given alive at } t$  $\frac{1}{i}$ , Grp 2)  $\Leftrightarrow h_1(t_i) = h_2(t_i).$ 

$$
MH = \frac{\sum_{i=1}^{D} (d_{i1} - E(d_{i1}|H_{0,i}))}{\sqrt{\sum_{i=1}^{D} \frac{y_{i1}y_{i2}d_i(y_i - d_i)}{y_i^2(y_i - 1)}}} \stackrel{a.}{\sim} N(0, 1).
$$
  
Note:  $E(d_{i1}|H_{0,i}) = d_i y_{i1}/y_i \Longrightarrow MH = \chi$  with  $W(t) = 1$ .

- Gehan's test: generalization of M-W-W test with  $K = 2$ .
- Review of M-W-W test: no censoring Wilcoxon test:

 $X_{11}, ..., X_{m1} \sim F_1$  $X_{12},..., X_{n2} \sim F_2$  $H_0: F_1 = F_2$  vs  $H_1: F_1 \neq F_2$ . Define  $R_{i1}$  = rank of  $X_{i1}$  in the pooled sample. Test stat:  $R_1 = \sum_{i=1}^m R_{i1}$ Decision rule: reject  $H_0$  if  $R_1$  is too small or too large. M-W form:

$$
U(X_{i1}, X_{j2}) = \begin{cases} 1 & \text{if } X_{i1} > X_{j2}; \\ 0 & \text{if } X_{i1} = X_{j2}; \\ -1 & \text{if } X_{i1} < X_{j2}. \end{cases}
$$

Test stat:  $U = \sum_{i=1}^{m} \sum_{j=1}^{n} U(X_{i1}, X_{j2})$ Decision rule: reject  $H_0$  if |U| is too large. The two tests are equivalent because

$$
R_1 = \frac{m(m+n+1)}{2} + \frac{U}{2}.
$$

• Now, with right-censored data Sample 1:  $(T_{i1}, \delta_{i1}), i = 1, ..., n_1.$ Sample 2:  $(T_{i2}, \delta_{i2}), i = 1, ..., n_2.$   $\phi[(T_{i1}, \delta_{i1}), (T_{h2}, \delta_{h2})]$ 

$$
= \begin{cases} 1 & \text{if } (T_{i1} \le T_{h2}, \delta_{i1} = 1, \delta_{h2} = 0) \\ & \text{or } (T_{i1} < T_{h2}, \delta_{i1} = 1, \delta_{h2} = 1) ; \\ -1 & \text{if } (T_{i1} \ge T_{h2}, \delta_{i1} = 0, \delta_{h2} = 1) \\ & \text{or } (T_{i1} > T_{h2}, \delta_{i1} = 1, \delta_{h2} = 1) ; \\ 0 & \text{otherwise.} \end{cases}
$$

 $Z_1(\tau) = \sum_{i=1}^{n_1} \sum_{h=1}^{n_2} \phi[(T_{i1}, \delta_{i1}), (T_{h2}, \delta_{h2})].$ 

## §7.4 Test for trend

- $H_0: h_1(t) = h_2(t) = ... = h_K(t)$  for all  $t \leq \tau$ vs  $H_1: h_1(t) \leq h_2(t) \leq ... \leq h_K(t)$  for all  $t \leq \tau$  and at least one strict inequality holds.
- Use previous tests: fine? Yes, ... No,
- Choose score  $a_1 < a_2 < \ldots < a_K$ , often  $a_j = j$ .

$$
Z = \frac{\sum_{j=1}^{K} a_j Z_j(\tau)}{\sqrt{\sum_{j=1}^{K} \sum_{g=1}^{K} a_j a_g \sigma_{jg}^2}} \stackrel{a.}{\sim} N(0, 1) \text{ under } H_0,
$$

where  $\sigma_{jg}^2 = Cov(Z_j(\tau), Z_g(\tau))$  as given before.

• Note:  $\sum_j (a_j - \bar{a})Z_j = \sum_j a_j Z_j$ ,

• Corr coef for  $(x_i, y_i)$ ,  $i = 1, ..., n$ 

$$
r = \frac{\sum_i (x_i - \bar{x})(y_i - \bar{y})}{\sqrt{\sum_i (x_i - \bar{x})^2 \sum_i (y_i - \bar{y})^2}}.
$$

\n- \n
$$
y_i = b_0 + b_1 x_i + \epsilon_i,
$$
\n
$$
\hat{b}_1 = \frac{\sum_i (x_i - \bar{x})(y_i - \bar{y})}{\sum_i (x_i - \bar{x})^2}.
$$
\n So, *Z* is testing *H*<sub>0</sub>: *b*<sub>1</sub> = 0 with (*x*<sub>i</sub>, *y*<sub>i</sub>) replaced by ...\n
\n

• Example 7.6: SAS.

# §7.5 Stratified tests

• Why to stratify?

Short answer:

 $\mathrm{assoc}(X,Y) \neq \mathrm{assoc}(X,Y|Z) \Longrightarrow Z \mathrm{~is~}...$ 

Example: StarTribune, Oct 16, 2005

Birth type

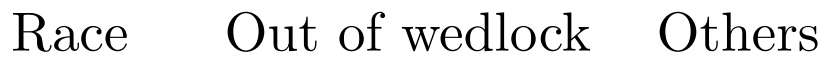

Black 69%

others 35%

 $\Rightarrow$  assoc b/w ...

Q: Is it really due to race or ...?

Other examples: earning difference b/w genders; mortality rates of newborns in USA and Swede; mortality rates of the general populations in USA and Japan;...

• How to handle?

for <sup>a</sup> binary outcome and <sup>a</sup> binary risk factor, use ... then ...

- A deep understanding of confounding: Z is a confounder iff 1) Z is associated with the outcome and 2) Z is associated with the risk factor.
- Back to the current context:  $M$  strata and  $K$  groups.  $H_0: h_{1s}(t) = h_{2s}(t) = ... = h_{Ks}(t), s = 1, ..., M.$  $H_1$ : not  $H_0$ .
- Approach:
	- 1) form <sup>M</sup> strata.

2) for each stratum s, get  $Z_{js}$  and  $\Sigma_s$  as before,  $j = 1, ..., K$  $\text{and} \ s=1,...,M.$ and  $s=1,$  .<br>3)  $Z_{j.}=\sum$  $\overline{M}$ .., M . $\sum_{s=1}^M Z_{js},\,Z_{.}=(Z_{1.},...,Z_{K-1,.})',\,\Sigma_{.}=\sum_{.}$ M  $\frac{m}{s=1}\sum_{s}$ 4) Test stat

$$
\chi^2 = Z' \Sigma^{-1} Z \stackrel{a}{\sim} \chi^2_{K-1} \text{ under } H_0.
$$

- $\bullet\,$  Example 7.4: SAS and R.
- Application to matched data: each matched set is <sup>a</sup> ... read Example 7.8.

## §7.6 Renyi type tests

- Consider the logrank test for  $K = 2$ :  $h_1(t)$  going down while  $h_2(t)$  going down in t; they cross.  $Z_1 = \sum_i (O_i - E_i)$ In early times,  $O_i > E_i$ ; in later times,  $O_i < E_i$  $\implies$  early  $(O_i - E_i) > 0$  terms cancel out with late  $(O_i - E_i) < 0$  terms  $\implies$  small  $|Z_1| \implies ...$
- The strategy used so far:
- An alternative: an analog of the Kolmogorov-Smirnov test

$$
KS = \max_t |\hat{F}_1(t) - \hat{F}_2(t)|
$$

• Generalized linear rank tests:  $Z(t) = \sum_{t_i < t} W(t_i) \left( d_{i1} - y_{i1} \frac{d_i}{y_i} \right);$ It is <sup>a</sup> function of t;

Fig 7.4:  $W(t) = 1$ .

- $Var(Z(\tau)) = \sigma^2(\tau)$ .  $Q = \sup_{t \leq \tau} {\left\{ |Z(t)| \right\}} / \sigma(\tau) \stackrel{a}{\sim}$  some distribution (see Table C.5 in Appendix C) under  $H_0$ .
- Example 7.9

Fig 7.5: Log-rank test:  $Z(\tau) = -2.15$ ,  $\sigma(\tau) = 4.46$ ,  $p = 0.6295$ ;  $Q = 2.20, p = 0.053.$ 

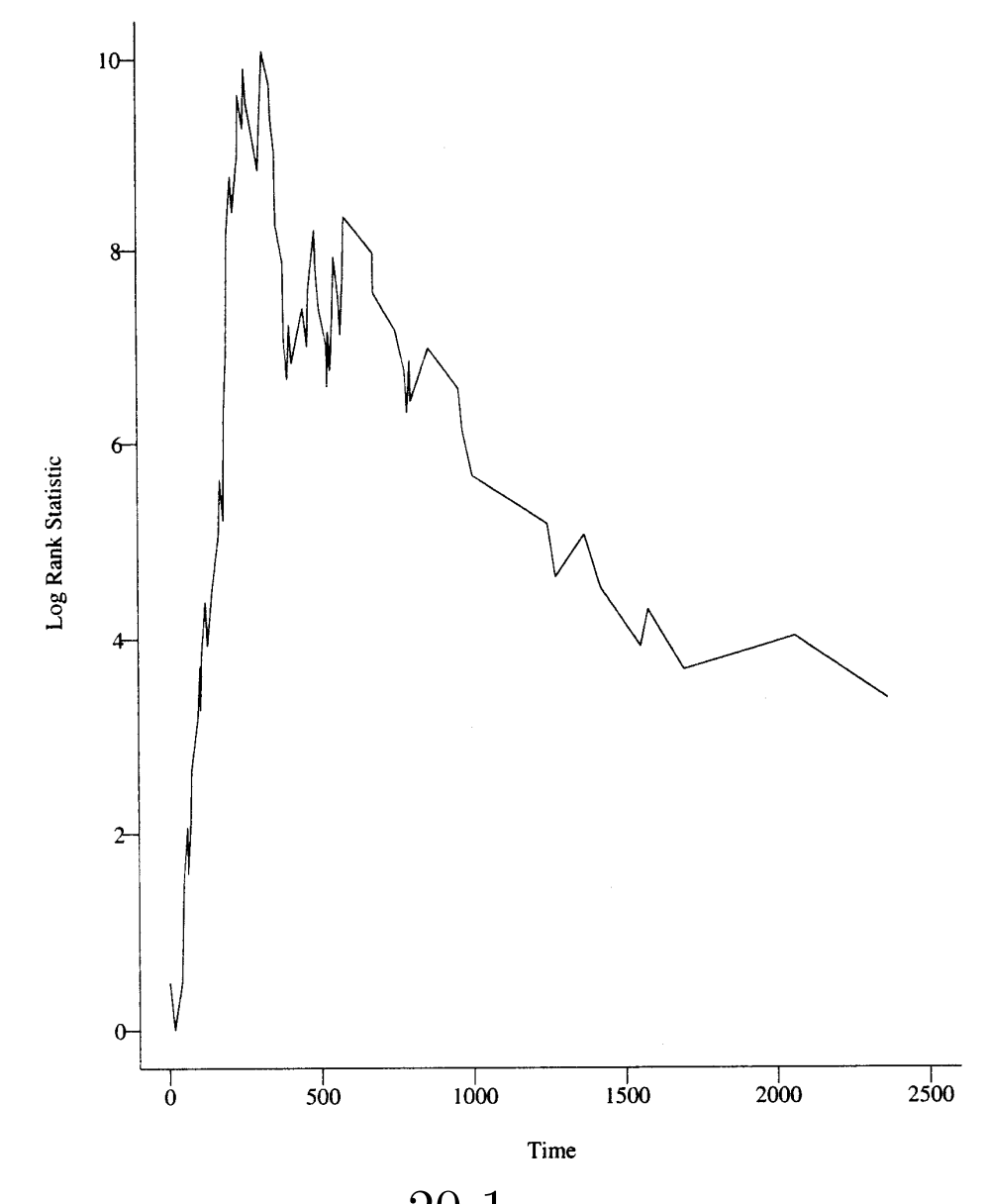

**Figure 7.4** *Values of*  $|Z(t_i)|$  for the gastrointestinal tumor study

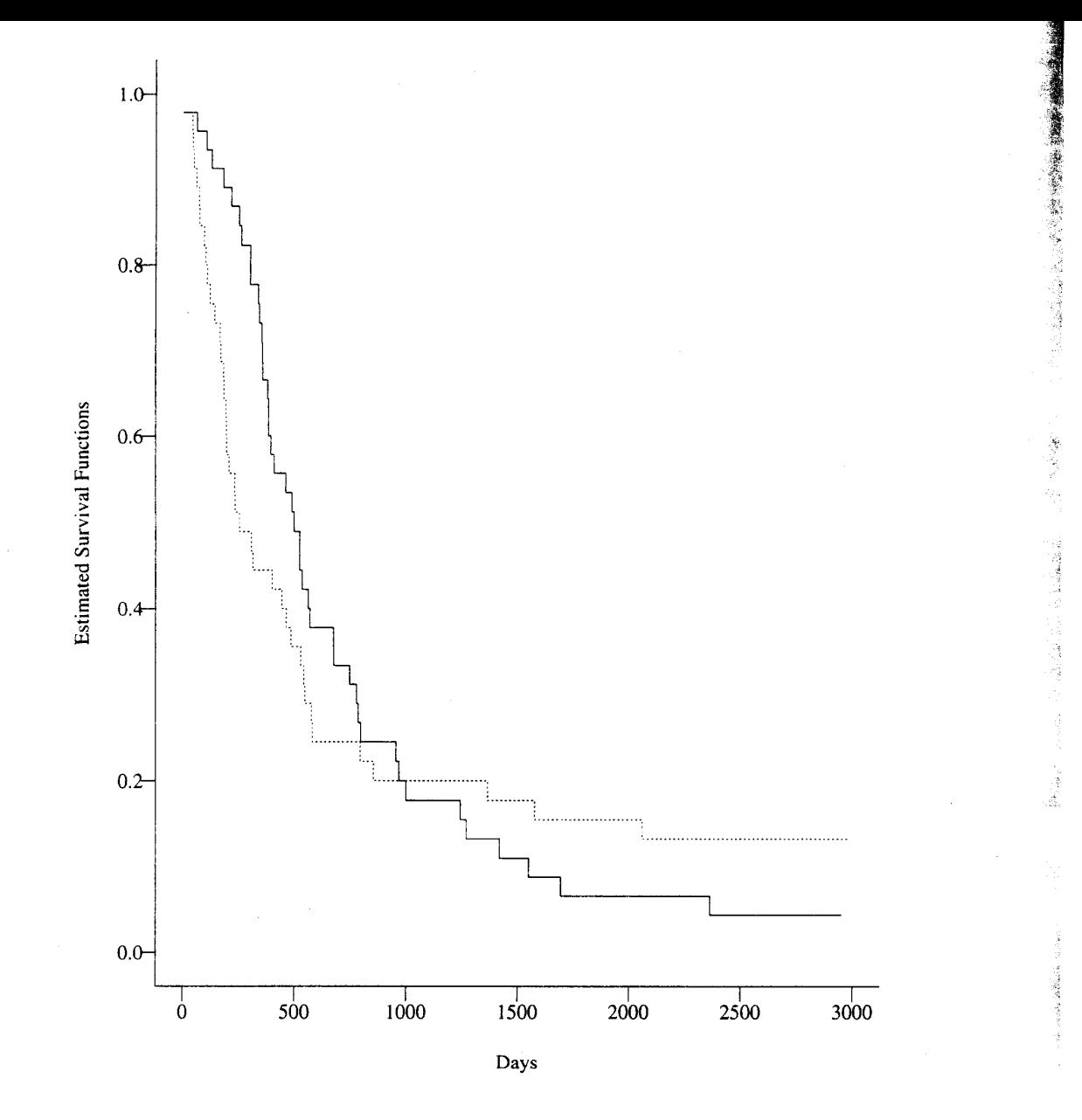

Figure 7.5 Estimated survival functions for the gastrointestinal tumor study.<br>Chemotherapy only (———) Chemotherapy plus radiation (------)

 $\frac{1}{\kappa \cdot \hat{H}}$ 

# §7.7 Other tests

- Cramer-von Mises test: no censoring,  $\int [\hat{F}_1(t) - \hat{F}_2(t)]^2 d\hat{F}_p(t),$ where  $\hat{F}_j$  is eCDF for sample j, and  $\hat{F}_p$  is eCDF from the pooled sample.
- For censored data,  $\int_0^{\tau} [\hat{S}_1(t) - \hat{S}_2(t)]^2 d[-\hat{S}_p(t)].$ but its asymptotic distribution is hard to derive

$$
\bullet\ \text{Use}
$$

$$
\tilde{H}_j(t) = \sum_{t_i \le t} \frac{d_{ij}}{y_{ij}}, \ j = 1, 2.
$$
\n
$$
\sigma_j^2(t) = \sum_{t_i \le t} \frac{d_{ij}}{y_{ij}^2} \text{ or } ...
$$
\n
$$
\sigma^2(t) = \sigma_1^2(t) + \sigma_2^2(t).
$$
\n
$$
Q_1 = \left(\frac{1}{\sigma^2(\tau)}\right)^2 \int_0^\tau [\tilde{H}_1(t) - \tilde{H}_2(t)]^2 d\sigma^2(t) = ... \stackrel{a}{\sim} \text{some distribution given in Table C.6 in Appendix C.}
$$

• Weighted K-M test:

$$
W_{KM} = \sqrt{\frac{n_1 n_2}{n}} \int_0^{\tau} W(t) [\hat{S}_1(t) - \hat{S}_2(t)] dt = \dots
$$

 $W_{KM}/\sqrt{Var} \stackrel{a}{\sim} N(0,1)$ ; see (7.7.8) on p.230 for the formula for Var.

A special case:  $W(t) = 1 \Longrightarrow W_{KM} = c[\hat{\mu}_1(\tau) - \hat{\mu}_2(\tau)].$ 

## $\S 7.8$  Test survival difference at a given  $t_0$

- $H_0$ :  $S_1(t_0) = ... = S_K(t_0)$  vs  $H_1$ : at least one equality does not hold.
- Given data  $\Longrightarrow \hat{S}_j$  $=\hat{S}_j(t_0),\,V_j=Var(\hat{S}_j).$

• 
$$
K = 2
$$
,  
\n $Z = \frac{\hat{S}_1 - \hat{S}_2}{\sqrt{V_1 + V_2}} \stackrel{a}{\sim} N(0, 1).$ 

• 
$$
K > 2
$$
,  $H_0 \Leftrightarrow H'_0$ :  $LS = b$ ,  $S = (S_1, ..., S_K)'$ ,  
\n $X^2 = (L\hat{S} - b)'(LVL')^{-1}(L\hat{S} - b) \sim \chi_k^2$  under  $H_0$ ,  
\n $k = rank(L)$ ,  $V = Cov(\hat{S}) = ...$ 

- Examples:
	- 1.  $H_0: S_1(t_0) = S_2(t_0) = S_3(t_0); L = ..., b = ..., k = ...$ 2.  $H_0: S_1(t_0) = S_2(t_0) = S_3(t_0) = 0.5; L = ..., b = ..., k = ...$ 3.  $H_0: S_1(t_0) = S_2(t_0) = 2S_3(t_0) + 0.1; L = ..., b = ..., k = ...$